, tushu007.com

## $<<$  Authorware  $6x$  >

书名:<<边用边学Authorware 6.x多媒体制作实例详解>>

13 ISBN 9787115109125

10 ISBN 7115109125

出版时间:2003-1-1

页数:335

字数:527000

 $\mathcal{L}$ 

extended by PDF and the PDF

http://www.tushu007.com

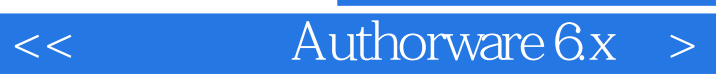

Authorware

Authorware

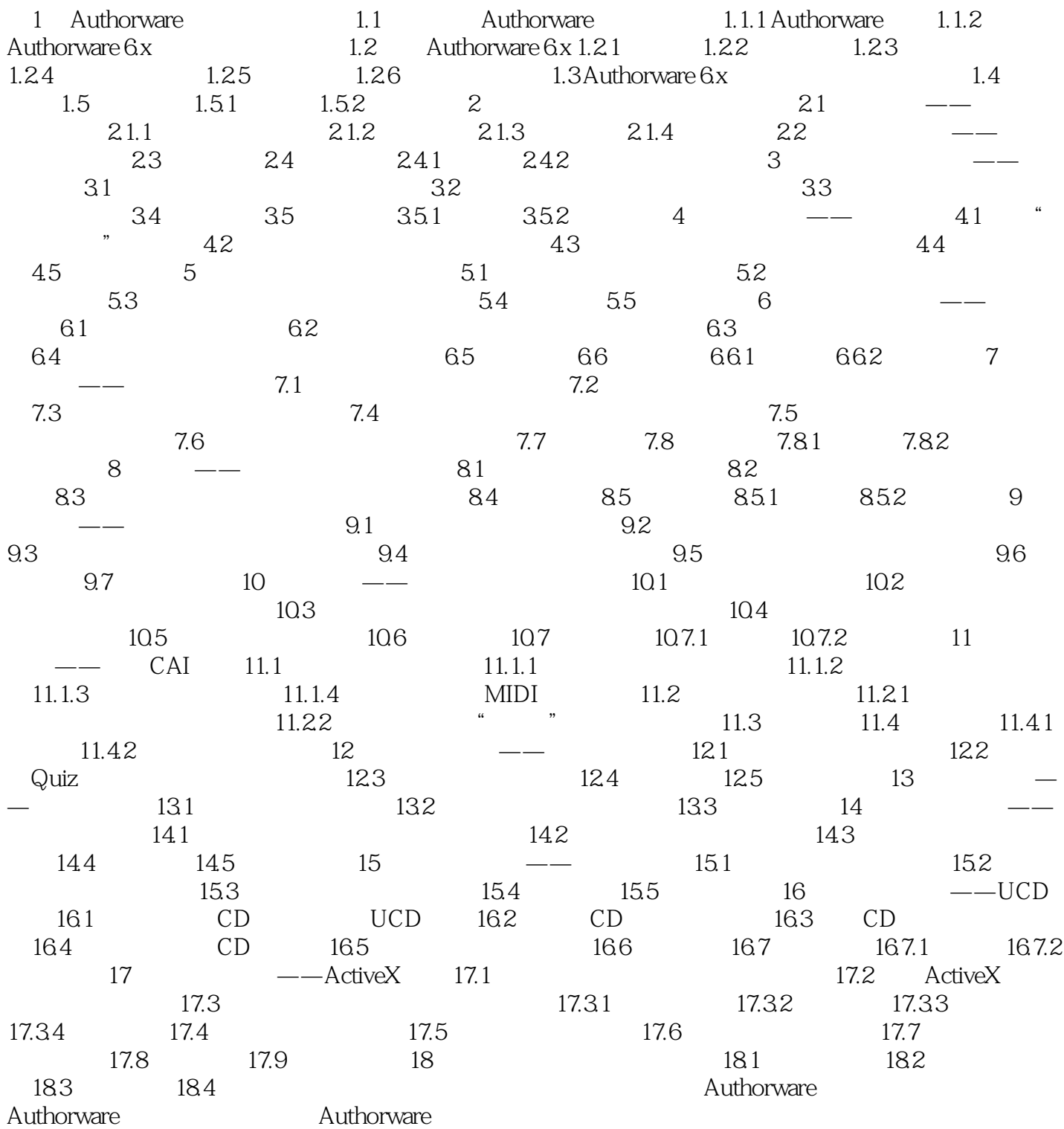

## $\leq$  Authorware  $6x >$

本站所提供下载的PDF图书仅提供预览和简介,请支持正版图书。

更多资源请访问:http://www.tushu007.com